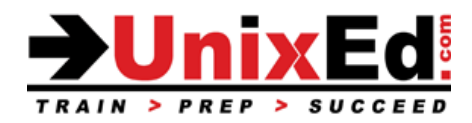

# **Oracle Solaris 10 System Administrator Bootcamp**

Course Summary

**Length:** 5 Days

#### **Recommendation Statement:**

The student should have a minimum of six months UNIX system administration experience, completed a UNIX fundamentals course, and a strong desire to learn Solaris OS administration in an accelerated, intense environment. This course is also recommended for system administrators with prior Solaris experience or migrating from HP's HP-UX, IBM's AIX or Linux.

### **Course Description:**

This is a fast paced course which teaches intermediate and advanced topics in Solaris system administration by combining both the Solaris 10 System Administration Part 1 and Part 2 courses. The operating system will be Solaris 10 (SunOS 5.10 version 1/11). The course is taught on Sun SPARC servers and x86-based systems.

This course prepares the student for the Oracle Certified Professional, Oracle Solaris 10 System Administrator Certification Exams (CX-310-200, CX-310-202 & CX-310-203)

#### **Upon completion of this course, you should be able to:**

- Perform system boot and shutdown procedures on SPARC and x86-based systems
- Administer the Service Management Facility (SMF)
- Manage Solaris file systems
- Install the Solaris 10 Operating environment on SPARC and x86-based systems
- Create and administer user accounts
- Understand security issues and perform security administration
- Manage system processes
- Perform system backups and restorations
- Describe network basics
- Configure the network interface and network services
- Understand and administer ZFS file systems
- Describe remote administration with the Solaris Management Console software
- Manage virtual file systems and core dumps
- Manage storage volumes (SVM)
- Control access and configure system messaging
- Configure role-based access control (RBAC)
- Set up name services
- Introduction to LDAP
- Perform advanced installation procedures (Flash archive, JumpStart and WAN boot)
- Install the OS on a mirrored ZFS root pool
- Perform a Solaris Live Upgrade
- Perform a Solaris Flash installation
- Understand differences between SPARC and x86-based Solaris Operating environments.
- Understand and administer Zones and Containers.
- Use the Solaris Resource Manager with Zones
- Migrate a UFS root file system to a ZFS root pool

#### **Oracle Solaris 10 System Administrator Bootcamp**

Detailed Course Outline

#### **Overview of the Solaris 10 Operating Environment**

- System concepts
- The main parts of the Solaris OS
- The Client/Server environment
- Describe the Solaris 10 Directory Hierarchy
	- o Understand Solaris 10 file types
	- o Understand hard links and soft links

#### **System Startup and Shutdown Procedures – SPARC-Based Systems**

- Understand phases of the boot process SPARC
- Booting the system
- The Advanced Lights Out Manager (ALOM)
- Understanding OpenBoot and programmable read-only memory (PROM)
	- o OpenBoot Firmware tasks
	- o PROM fundamentals
	- o PROM commands and syntax
	- o Understand how to view and set PROM parameters from (OpenBoot and the shell)
	- o Understand how to view and set device aliases
	- o OpenBoot security
	- o OpenBoot diagnostics
- Boot PROM and program phases
- Stopping the system for recovery purposes (Interrupting an unresponsive system)
- Understand the pros and cons of the various shutdown procedures

#### **System Startup and Shutdown Procedures – x86/x64-Based Systems**

- Understand phases of the boot process x86-based systems
- The BIOS, Boot archive, and GRUB
- Configuring the video display
- Understand the pros and cons of the various shutdown procedures

#### **GRUB – Grand Unified Bootloader (x86/x64 platform)**

- Introduction to GRUB
	- o How GRUB based booting works
- Modifying boot behavior with GRUB
- Use the eeprom and kernel commands
- GRUB device naming conventions
- Booting the x86-based system with GRUB
- GRUB boot archives
	- o Boot the failsafe archive for recovery
- Interrupting and unresponsive system

### **Service Management Facility (SMF)**

- Describe features of the SMF and the phases of the boot process
	- o The init process and the /etc/inittab file
	- o svc.startd daemon (master starter/restarter)
- Understand services and service instances
- Understand the SMF manifest o Creating the manifest
	- Understand the SMF repository database
	- o Modify the service configuration repository
- Understand the Fault Management Resource Identifier (FMRI)
- Understand service dependencies
- Identify run level fundamentals
- o Describe SMF Milestones
- o Changing milestones
- Compare run levels and SMF milestones
	- o Understand when to use a SMF service vs. a legacy service
		- o Identify phases of the boot process
- SMF command line administration utilities
- o Display information about services
- Starting and stopping services using SMF
- Starting services during boot
- Troubleshooting SMF problems • Control boot processes and services
- SMF message logging
- Creating new service scripts
- o Convert a legacy service to a SMF managed service
- Legacy services
	- o Administering the SMF
	- o Troubleshooting SMF
	- Using run control scripts to stop / start legacy services
	- o Adding scripts to the run control directories

# **The Solaris Network Environment**

- The Solaris Client/Server model
- Network interfaces Network Hardware
	- o Configuring and Monitoring network interfaces
	- o Configuring static information
	- o Configuring dhcp
- Configuring the Network Interface
	- o /etc/hostname.interface
	- o /etc/nodename
	- o /etc/defaultdomain
	- o /etc/inet/hosts
- Configuring Network Services
	- $\circ$  Enable and disable server processes using the Service Management Service (SMF)
	- o Understanding inetd and the inetd.conf file in the SMF environment
	- o Starting services on well-known ports
	- o Using inetadm
- Understand and monitor RPC services
- **Network Security Files**
- Understand how to configure the secure shell (ssh)
- Network Maintenance and Troubleshooting

# **System Security**

- Physical security
- Controlling system access
- User account information
- Restricted shells
- Controlling file access
	- o umask
	- o Sticky bit
	- o Setting the correct PATH
	- o setuid / setgid programs
- Auditing users
	- o Monitoring users and system usage
	- o Checking who's logged in
	- o The whodo command
	- o The last command
- Network security
- Securing superuser access
- Automated security enhancement tool (ASET)
- Common sense security techniques
- Securing services

#### **Administering User Accounts**

- Describe user administration fundamentals
- Adding, modifying, and deleting a user account from the command line and SMC
	- o Adding a group from the command line and SMC
	- o Setting up and customizing the user's shell
	- Managing initialization files
		- o The /home directory
		- o Name services

### **Software Package Administration**

- Describe fundamentals of package administration
- Tools for managing software from the command line and from the system GUI tools
	- o Adding and removing software packages
	- o Listing and verifying installed packages

### **Managing Software Patches on the Solaris 10 OS**

- The fundamentals of patch administration
- Installing / verifying / removing a patch and patch clusters
- Introducing Sun Connection services
	- o Using Sun connection services to automate patching
	- o Using the update manager from the GUI and from the command line

### **Controlling System Processes**

- Viewing system processes
	- o Commands used to monitor system resources and processes
		- o PROC tools
- Process types
- Using signals
	- o The kill command
- Scheduling processes
	- o The fair share scheduler (FSS)
	- o Scheduling and changing process priorities
	- o The nice and priocntl commands
- Clear frozen and "zombie" processes
- Using the Solaris batch-processing facility to schedule execution of commands
	- o Configuring crontab for executing recurring processes
	- o Using the at command for automatic one-time execution of a command

#### **Backup and Recovery**

- Backup and recovery fundamentals
- Solaris backup and restoration utilities
	- o Using the tar, dd, cpio, and pax utilites
		- o Using ufsdump and ufsrestore
- Recovering the root (/) and /usr file system
- Backing up a mounted file system
- Creating a UFS snapshot
- Backing up the snapshot file
- Creating a Flash Archive

### **Advanced Solaris 10 Installation Procedures**

- Perform a Flash Installation
	- o Describe a flash install
	- o Create a flash archive
	- o Create a differential flash archive
	- o Manipulate a flash archive
	- o Using a flash archive for cloning a server
	- o Using a flash archive for cloning a server disaster recovery
	- Perform a JumpStart and PXE Installation
		- o Overview
		- o Preparing a Custom Jumpstart Installation
		- o Setting up the Server
	- o Setting up the Install Server
	- o Setting up the Boot Server
	- o The rules File
	- o Creating Profiles
	- o Using a Flash Archive for a JumpStart Installation
	- o Example Jumpstart Installation
	- o Setup JumpStart to create a ZFS mirrored root pool
	- Pre-Execution Boot Environment (PXE)
	- o Prepare a PXE boot client
	- o Setup a DHCP server to support x86 JumpStart clients
	- o Network booting the x86-based system
	- Install the OS Using a Flash Archive
	- o Create a Flash Archive
	- o Create a differential Flash Archive
- WAN Boot
	- o The WAN boot process
	- o Configure the WAN boot environment and the WAN boot server
	- o Booting the WAN boot client
	- o Using a Flash Archive for a WANboot Installation
- Install the OS using ZFS on the root file system
	- o Creating a mirrored root pool
	- o Migrating a UFS root disk to ZFS
	- o Booting a ZFS root file system
	- o ZFS related OpenBoot commands
	- o Multiple ZFS boot environments
	- o Booting a ZFS file system in FailSafe mode
	- o Replacing a disk in a ZFS root pool
	- o Boot From a Alternate Disk in a Mirrored ZFS Root Pool
	- o Root pool snapshots
	- o Recreate a ZFS Root Pool and Restore Root Pool Snapshots
	- o Roll Back Root Pool Snapshots

### **Solaris Live Upgrade**

- Understand the Solaris Live Upgrade Process (when and where to use it)
- Understand the Live Upgrade requirements
- Understand the Live Upgrade commands
- Create an alternate boot environment cloned from a running system
- Create a new boot environment on the SPARC and x86 platforms
- Upgrade a boot environment
- Patch a boot environment
- Modify a boot environment
- Activate a new boot environment on the SPARC and x86 platforms
- Maintain the Solaris Live Upgrade boot environment
- Manage multiple boot environments
- Advantages of using Live Upgrade on a ZFS root environment
- OpenBoot commands and options when using multiple boot environments

#### **Managing SWAP Space**

- Describe swap and virtual memory concepts
- o Swap space and TMPFS
- Configure, size and monitor swap space
- Setup swap space
- Expand swap space

# **Managing Crash Dumps and Core Files**

- Understand Core dumps
	- o Core dump configuration
	- o Manage core file behavior
- Understand Crash Dumps
	- o Crash dump configuration
	- o Manage crash dump behavior

# **Introduction to Zones**

- Consolidation and Resource Management
- Describe the advantages of Zones
- Understand Zones and COntainers
- Branded Zones for Solaris 8,9, and Linux environments
- Solaris Zones
	- o Types of Zones
- Zone States
- Zone Features
- Non-global Zone Root File System Models
	- o Whole Root Zones
	- o Sparse Root Zones
- Networking in a Zone Environment
- Zone Daemons
- Configuring a Zone
	- o The "zonecfg" command and subcommands
	- o Zonecfg resource types
	- o Creating a whole root Zone
	- o Creating a sparse root zone
	- o Using a sysidcfg file when configuring a zone
- Viewing the Zone Configuration File
- Installing a Zone
- Booting a Zone
- Halting a Zone
- Rebooting a Zone
- Uninstalling a Zone
- Deleting a Zone
- Making modifications to an existing zone
- Moving a Zone
- Cloning a zone
- Migrating a zone
- Backing up a zone
- Zone Login
	- o Initial Zone Login
	- o Logging in to the Zone Console
	- o Logging in to a Zone
	- o Running a Command in a Zone
- Security Considerations when Using Solaris Containers
- Introduction to Solaris Resource Manager
	- o Resource controls
	- o Using resource controls to contain zones
- Upgrade the Solaris 10 OS with installed Zones
- Patch the Solaris 10 OS with installed Zones
	- o Patch the global zone
	- o Patching nonglobal zones

# **Role Based Access Control (RBAC)**

- Describe RBAC fundamentals
- Overview of Roles
	- o Authorizations
	- o Rights profiles
- Using RBAC
	- o Manage RBAC by using the Solaris Management Console
	- o Manage RBAC by using the command line
- Describe RBAC components and their interaction within RBAC

# **Solaris Management Console**

- Starting the Solaris Management Console
- Understand Crash Dumps
	- o Crash dump configuration
		- o Customizing the Solaris Management Console

# **Using the Solaris Volume Manager Software**

- Describe redundant array of independent disks (RAID) as related to SVM
- Describe Solaris Volume Manager software concepts
- o Understand RAID 0,1, 5, 0+1, 1+0
- SVM volumes
	- o Soft partitions
	- o Stripes/Concatenated Stripes
	- o Mirrors
	- o RAID5 volumes
- Planning your SVM Configuration
- Understand SVM Commands
- Understand the state database
	- o Creating the State Database
	- o Monitoring the state database
	- o Recovering the state database
- Create a RAID 0 Concatenated Volume
- Create a RAID 0 Stripe Volume o Monitor a volume
- Create a Soft Partition
- Expand an SVM Volume
- Create a Mirror
- Unmirroring a Non-critical File System
- Placing a Submirror Offline
- Mirroring the Root File System on SPARC based systems
- Mirroring the Root File System on x86/x64 based systems
- Unmirroring the Root File System
- Troubleshooting SVM

## **Configure The NFS/AutoFS Environment**

- Servers and Clients o NFSv4
- The benefits of NFS on Solaris
- **NFS Daemons**
- Setting up NFS
- NFS Security
- o NFS logging
- Mounting a Remote File System
- Troubleshooting NFS errors
- Describe the fundamentals of the AutoFS file system
- AutoFS Maps
	- o Master Map
	- o Direct Map
	- o Indirect Map
- When to use Automount

# **Introduction to LDAP**

- Understand the use of LDAP as a naming service
- Describe basic LDAP concepts and terminology
- Identify the Directory Server Enterprise Edition requirements
- Identify Solaris LDAP Client requirements
- Setting up the LDAP client
- Modifying the LDAP client
- Listing the LDAP client properties
- Uninitializing the LDAP client

# **Solaris 10 Name Services**

- Describe the Name Service concept and why it is used
- Structure of the NIS Network
	- o Server, slaves, and clients
- Planning your NIS Domain
	- o Information to be Managed by NIS
	- o Planning your NIS master server and slaves
- Configuring an NIS Master Server
	- o Creating the source files
	- o Preparing the Makefile
	- o Creating custom NIS maps
- Setting Up the Master Server With ypinit
- Starting and Stopping NIS on the Master Server services
- Setting up NIS slave servers
- Setting up NIS clients
- The Name Service Switch
	- o Templates
		- o Name service sources
		- o Name service status codes
- Local /etc files
- Troubleshooting NIS
	- o Binding problems
	- o Server problems
- DNS
	- o Configuring the DNS client
- LDAP
	- o Configure the LDAP client
- Name Service Cache Daemon (nscd)
	- o Understanding the nscd daemon
	- o The nscd.config file and attributes
	- o The "nscd" command and options

• Using the "getent" command

# **Configuring System Messaging**

- Describe the fundamentals of the syslog function
- Using "logger"
- Important system log files
- Configure syslog messaging
- o Using the Solaris Management Console log viewer
- Monitoring Users and System Usage
- Monitoring logins